# Computational complexity of multithreaded algorithms

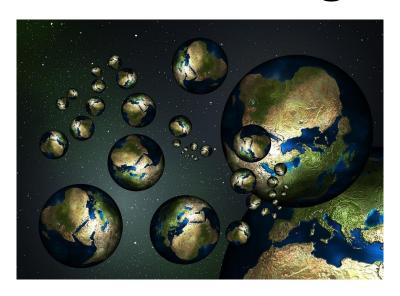

Prof Dr Marko Robnik-Šikonja
Analysis of Algorithms and Heuristic Problem Solving
Edition 2023

#### Architecture of multi-core processor

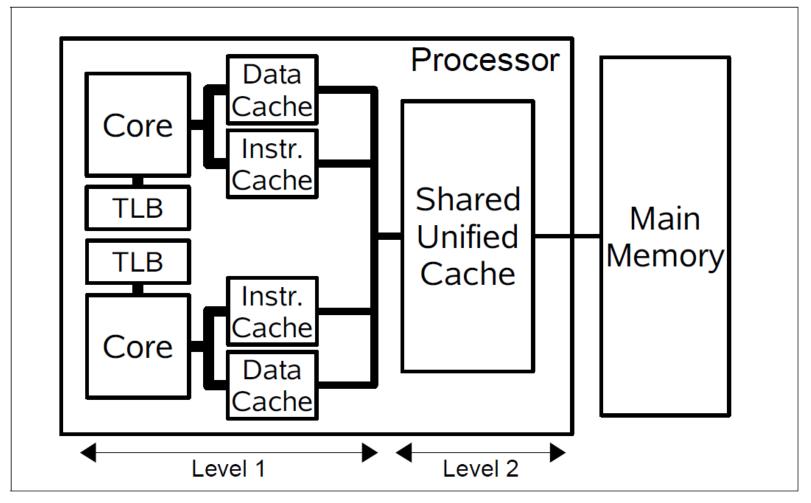

### Shared and distributed memory

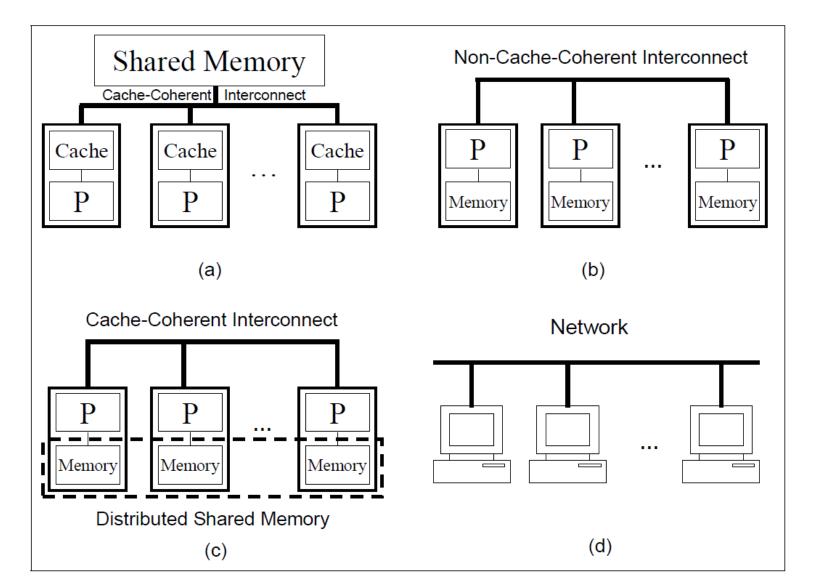

# Problems with parallel execution

- deadlock: each member of a group is waiting for another member, including itself, to take action
- happens under the following Coffman conditions
  - mutual exclusion: at least one resource must be held in a non-shareable mode
  - hold and wait (resource holding): a process is holding at least one resource and requesting additional resources which are being held by other processes.
  - no preemption: a resource can be released only voluntarily by the process holding it.
  - circular wait: each process must be waiting for a resource which is being held by another process, which in turn is waiting for the first process to release the resource
- livelock: two or more processes continually repeat the same interaction in response to changes in the other processes without doing any useful work.
- starvation: some resource may always be allocated to some process
- race conditions and synchronization: system attempts to perform two
  or more operations at the same time, but the operations must be
  done in the proper sequence to be done correctly.

#### Race conditions

• deterministic and nondeterministic multithreaded programs

```
void Race() {
  int x = 0;
  parallel for i=1 to 2
    x = x +1;
  print x;
}
```

#### Low level synchronization mechanisms

- monitor: a mechanism that allows threads to have both mutual exclusion and the ability to wait (block) for a certain condition to become false. Monitors also have a mechanism for signaling other threads that their condition has been met.
- semaphore: a (counting) variable controlling access to a common resource
- atomic operations: program operations that cannot be preemptied

#### Dynamic threads

- simplified programming,
- top-level parallelism
- three new constructs: parallel, spawn, sync
- simplified complexity analysis
- platforms: Cilk, Cilk++, OpenMP, Task Parallel Library (.NET),
   Threading Building Blocks(C++, Intel), JOMP, JPPF (Java)

#### OMP elements

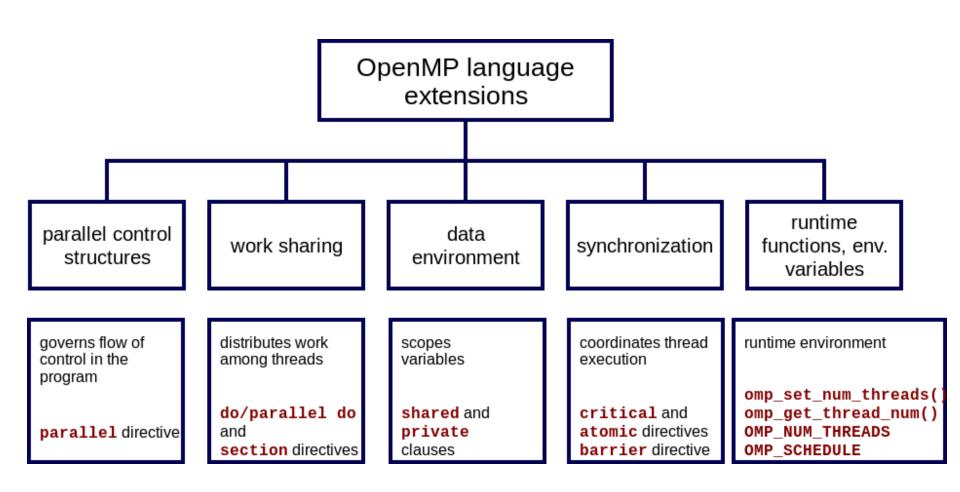

#### Example: Fibonacci numbers

```
F_0 = 0
F_1 = 1
F_n = F_{n-1} + F_{n-2} za n >= 2
int fib (int n) {
  if (n <= 1)
      return n ;
  else {
      int x = fib(n-1);
      int y = fib(n-2);
      return x + y;
```

• 
$$T(n) = T(n-1) + T(n-2) + \Theta(1)$$

• solution 
$$T(n) = \Theta(\tau^n)$$
  
 $\tau = (1 + \sqrt{5})/2$ 

#### Multithreaded Fibonacci

```
int pFib (int n) {
  if (n <= 1)
     return n ;
  else {
     int x = spawn pFib(n-1) ;
     int y = pFib(n-2);
     sync
     return x + y;
```

- nested parallelism
- scheduler

#### Fibonacci with OpenMP

```
int pFib (int n) {
  if (n <= 1)
     return n ;
  else {
      int x, y;
     # pragma omp sections public(x, y)
        #pragma omp section
        x = pFib(n-1);
        #pragma omp section
        y = pFib(n-2);
     return x + y;
```

#### Multithreaded computational model

- acyclic directed graph
- equal processors
- no resources for scheduling
- total time, time of parallel tasks
- critical path
- number of processors P, time for P processors T<sub>P</sub>
- $T_1$ ,  $T_{\infty}$

#### Parallel speedup

- in one step, using P processors, we finish P units of work, in time  $T_P$  we do  $P \cdot T_P$  units
- total work is  $T_1$ , note that  $P \cdot T_p \ge T_1$
- speedup rule:  $T_P \ge T_1 / P$
- also  $T_P \ge T_{\infty}$
- speedup or level of parallelism is  $T_1 / T_P \le P$
- linear speedup  $T_1 / T_P = \Theta$  (P)
- ideal linear speedup  $T_1 / T_P = P$

### Analysis of parallel algorithms

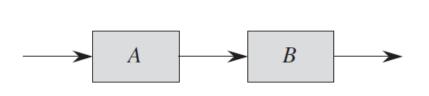

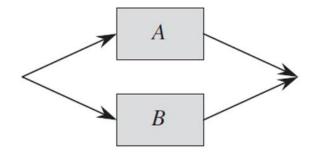

Work: 
$$T_1(A \cup B) = T_1(A) + T_1(B)$$

Span: 
$$T_{\infty}(A \cup B) = T_{\infty}(A) + T_{\infty}(B)$$

Work: 
$$T_1(A \cup B) = T_1(A) + T_1(B)$$

Span: 
$$T_{\infty}(A \cup B) = \max(T_{\infty}(A), T_{\infty}(B))$$

# Analysis of parallel algorithms

- Fibonacci
- $T_1(n) = T_1(n-1) + T_1(n-2) + \Theta(1)$

• 
$$T_{\infty}(n) = \max(T_{\infty}(n-1), T_{\infty}(n-2)) + \Theta(1)$$
  
=  $T_{\infty}(n-1) + \Theta(1)$   
=  $\Theta(n)$ 

#### Limits of parallelization

- Amdahl's law
- speedup  $S = T_1 / T_P$
- f = proportion of parallelizable code

$$\bullet S = \frac{1}{\frac{f}{P} + (1 - f)}$$

• let us compute speedup for 2, 5, 10,  $\infty$ , processors and f=0.9, 0.5, 0.1

#### Amdahl's law

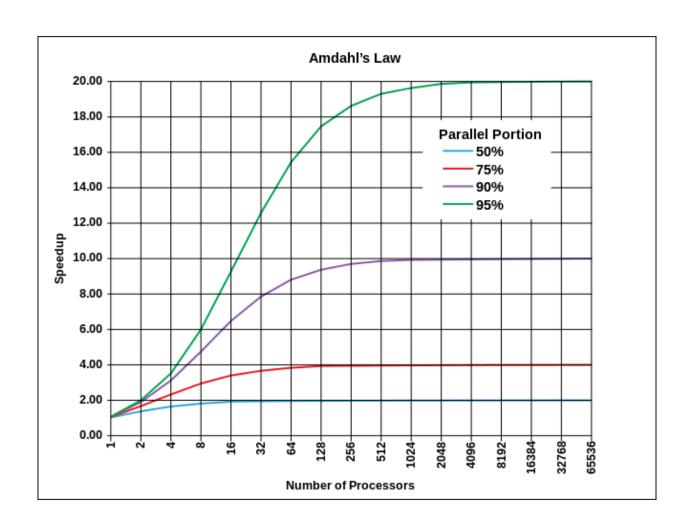

#### Gustafson's law

- processing time (on each processor) is split to  $T_1 = a + b$  (a is sequential time, b = parallel time) Sequential share of work  $\alpha = a/(a+b)$ 1 -  $\alpha$  is a share of parallel work
- assumption: using more parallel units, we can solve larger problems (or more problems in the same time), the size of problems grows linearly with P, therefore  $T_1 = a + P \cdot b$
- speedup  $S_P = (a + P \cdot b)/(a + b) = \alpha + P(1 \alpha) = P \alpha (P 1)$
- for small α the speedup is almost linear in P

## Speedup by Gustafson

Gustafson's Law: S(P) = P-a\*(P-1)

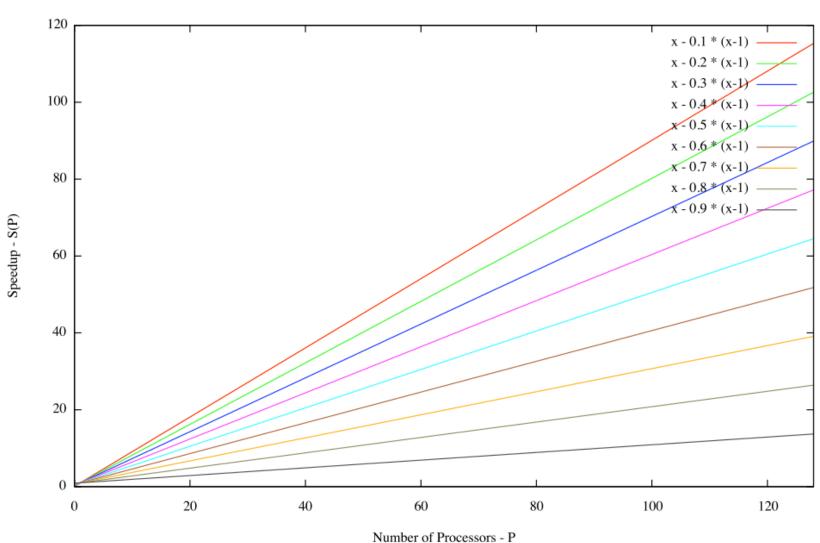

# Two views of parallel speedup, Amdahl and Gustafson

- Amdahl: if we travel to a destination 100km away and we used 1 hour for one half of the distance, the total average time will never reach 100km/h, no matter how fast we travel the second half
- Gustafson: suppose you travel for some time with a speed lower than 100km/h; if the distance is long enough and there is enough time available, you can still reach arbitrary average speed; e.g., if you travel 1 hour with the speed 50km/h and continue the next hour with 150km/h, the total average speed will be 100km/h (or you can travel next half an hour with 200km/h)

#### Loop parallelization

 Example: multiplication of a matrix and vector y = A x

```
void mat_vec(matrix A, vector x) {
  int n = A.rows;
  // let the length of y be n
  for i = 1 to n
      y<sub>i</sub> = 0;
  for i = 1 to n
      for j = 1 to n
      y<sub>i</sub> = y<sub>i</sub> + A<sub>ij</sub> * x<sub>j</sub>;
  return y;
}
```

```
void mat_vec(matrix A, vector x) {
  int n = A.rows;
  // let the length of y be n
  parallel for i = 1 to n
     y<sub>i</sub> = 0;
  parallel for i = 1 to n
     for j = 1 to n
     y<sub>i</sub> = y<sub>i</sub> + A<sub>ij</sub> * x<sub>j</sub>;
  return y;
}
```

high-level parallelization

### Loop parallelization: actual schedule

```
// what code would compiler generate for main loop
void mat_vec_main_loop(matrix A, vector x, vector y, n, i, k) {
 if (i == k) {
    for j = 1 to n
     y_i = y_i + A_{ij} * x_j;
  else {
    mid = (i + k) / 2; // the floor
    spawn mat_vec_main_loop(A, x, y, n, i, mid)
    mat_vec_main_loop(A, x, y, n, mid+1, k)
    sync
```

Compiler might generate more coarse parallelization